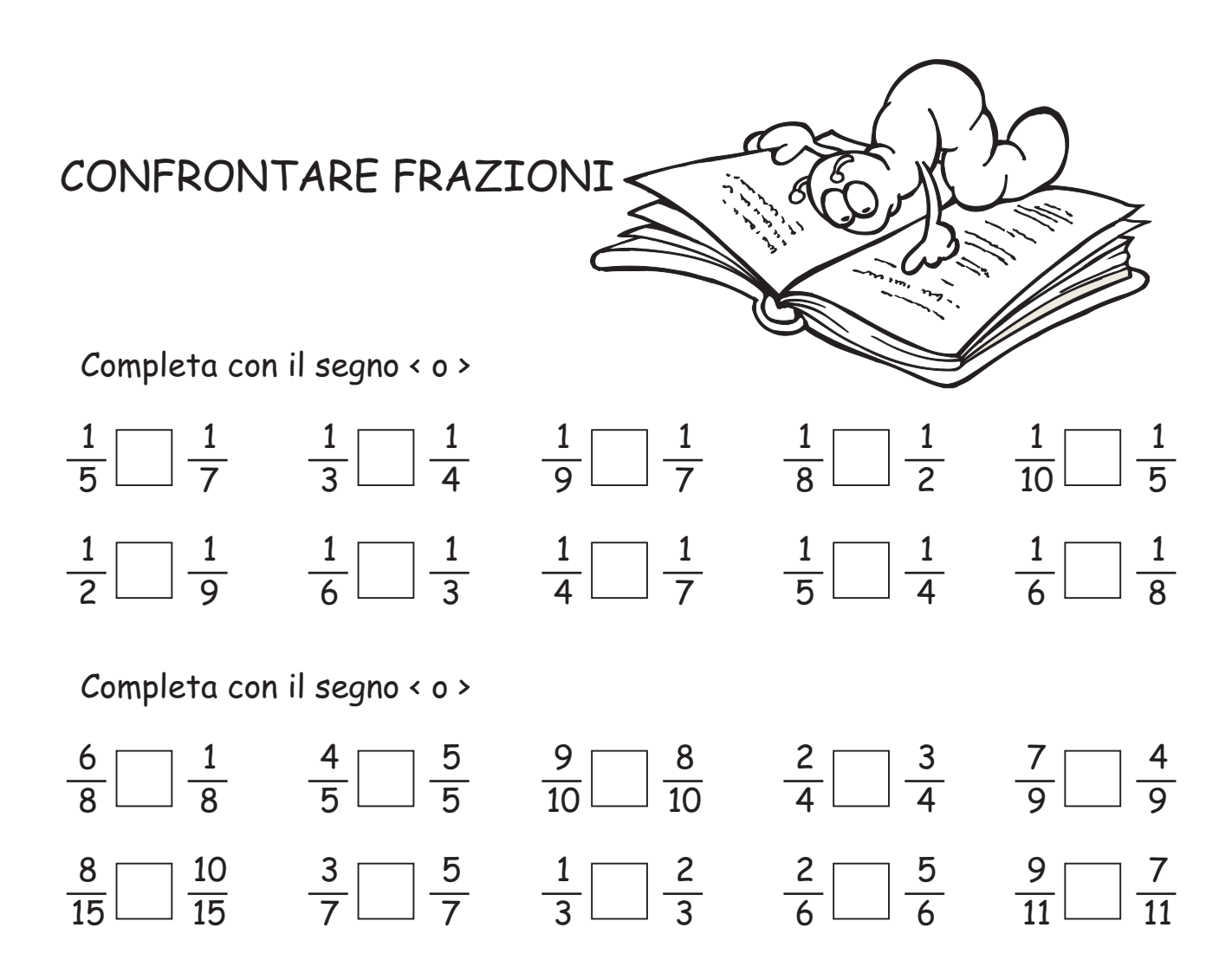

## Riscrivi in ordine crescente le frazioni di ogni riga

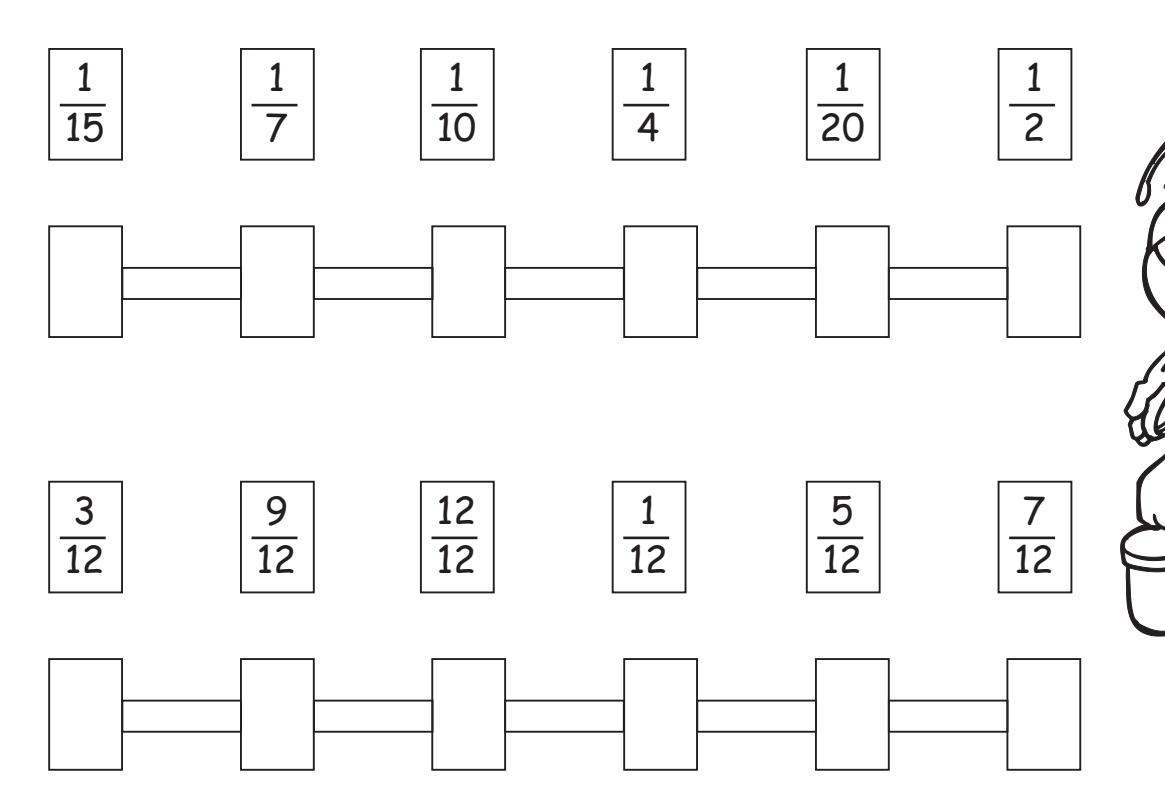